Муниципальное общеобразовательное учреждение «Средняя общеобразовательная школа № 2»

> УТВЕРЖДЕНО приказом № 116/2-26-176 от «31» августа 2020 г.

# РАБОЧАЯ ПРОГРАММА курса внеурочной деятельности для 5 класса «Творческие задания в среде программирования Scratch»

Составлена: Гординой Н.Г., учителем информатики высшей квалификационной категории

Саянск, 2020 г.

Рабочая программа курса внеурочной деятельности «Творческие задания в среде программирования Scratch» составлена на основе требований к реализации Основной образовательной программы основного общего образования МОУ СОШ №2 г. Саянска.

#### **Планируемые результаты курса**

Изучение курса в основной школе дает возможность обучающимся достичь следующих результатов развития:

#### *Личностные:*

формирование ответственного отношения к учению, готовности и способности обучающихся к саморазвитию и самообразованию на основе мотивации к обучению и познанию, осознанному выбору и построению дальнейшей индивидуальной траектории образования на базе ориентировки в мире профессий и профессиональных предпочтений, с учетом устойчивых познавательных интересов;

формирование целостного мировоззрения, соответствующего современному уровню развития науки и общественной практики;

формирование коммуникативной компетентности в общении и сотрудничестве со сверстниками, детьми старшего и младшего возраста, взрослыми в процессе образовательной, творческой и других видов деятельности.

#### *Метапредметные:*

умение самостоятельно планировать пути достижения целей, осознанно выбирать наиболее эффективные способы решения учебных и познавательных задач;

умение соотносить свои действия с планируемыми результатами, осуществлять контроль своей деятельности в процессе достижения результата;

умение оценивать правильность выполнения учебной задачи, собственные возможности ее решения;

умение создавать, применять и преобразовывать знаки и символы, модели и схемы для решения учебных и познавательных задач;

владение основами самоконтроля, самооценки, принятия решений и осуществления осознанного выбора в учебной и познавательной деятельности;

умение организовывать учебное сотрудничество и совместную деятельность с учителем и сверстниками;

формирование и развитие компетентности в области использования информационно-коммуникационных технологий (далее ИКТ-компетенции).

## **СОДЕРЖАНИЕ**

#### **Раздел 1. Знакомство с программной средой Scratch – 2 ч.**

Свободное программное обеспечение. Авторы программной среды Scratch. Параметры для скачивания и установки программной среды на домашний компьютер.

Основные элементы пользовательского интерфейса программной среды Scratch. Внешний вид рабочего окна. Блочная структура систематизации информации. Функциональные блоки. Блоки команд, состояний, программ, запуска, действий и исполнителей.

Создание и сохранение документа. Понятия спрайта, сцены, скрипта. Очистка экрана.

Основной персонаж как исполнитель программ. Система команд исполнителя (СКИ). Блочная структура программы. Непосредственное управление исполнителем.

Библиотека персонажей. Сцена и разнообразие сцен, исходя из библиотеки данных. Систематизация данных библиотек персонажей и сцен. Импорт костюма, импорт фона.

Основные инструменты встроенного графического редактора. Масштаб фрагмента изображения. Палитра цветов, установка цвета переднего плана и фона, выбор цвета из изображения с помощью инструмента пипетка. Изменение центра костюма. Изменение размера костюма.

Основные возможности изменения внешнего вида исполнителя: 1) использование встроенной библиотеки данных путём импорта её элемента; 2) редактирование выбранного элемента с помощью инструментов встроенного растрового графического редактора; 3) создание собственных изображений в других программах и импортирование их в программную среду Scratch.

*Аналитическая деятельность*:

выделять фрагменты изображения для дальней работы с ними;

планировать создание симметричных изображений.

выделять фрагменты изображения для дальнейшей работы с ними;

планировать работу по созданию сложных изображений путем копирования и масштабирования простых;

выбирать наиболее подходящий инструмент графического редактора для создания фрагмента изображения;

придумывать и создавать различные градиенты для заливки замкнутой области;

планировать создание симметричных изображений.

*Практическая деятельность:*

выбирать и запускать программную среду Scratch;

работать с основными элементами пользовательского интерфейса программной среды;

изменять размер и перемещать окно программы, выбирать необходимый режим окна;

выбирать необходимый файл из нужной папки библиотеки программы;

создавать, сохранять, копировать, переименовывать, перемещать, копировать и удалять файлы;

соблюдать требования техники безопасности при работе в компьютерном классе;

-использовать простейшие растровые и векторные редакторы для создания и редактирования изображений;

вносить изменения в изображения из встроенной библиотеки;

создавать сложные графические объекты путем копирования и модификации простых объектов и их фрагментов,

использовать возможности работы с цветом.

#### **Раздел 2. Алгоритмы и исполнители – 16 ч.**

Понятие алгоритма как формального описания последовательности действий исполнителя, приводящих от исходных данных к конечному результату.

#### *Линейные алгоритмы*

Программное управление исполнителем. Создание программ для перемещения исполнителя по экранному полю. Координатная плоскость. Точка отсчета, оси координат, единица измерения расстояния, абсцисса и ордината. Навигация в среде Скретч. Определение координат спрайта. Поворот исполнителя на прямой угол по часовой стрелке и против часовой стрелки.

Создание программ для рисования линий. Написание программы для исполнителя, чтобы он оставлял пунктирную линию при перемещении по экранному полю.

Написание программ для движения исполнителя вдоль сторон квадрата, прямоугольника. Внесение изменений в программу рисования квадрата, если необходимо получить другой размер стороны квадрата.

#### Прерывание программы.

### *Циклические алгоритмы*

Многократное повторение команд как организация цикла. Особенности использования цикла в программе. Упрощение программы путём сокращения количества команд при переходе от линейных алгоритмов к циклическим.

Типы циклических алгоритмов. Основные конструкции программной среды, используемые для написания программ исполнителям с применением циклов.

Конечный цикл. Сокращение программы для исполнителя, рисующего линии, квадраты, прямоугольники при использовании цикла. Программа исполнителя для рисования нескольких однотипных геометрических фигур, например, нескольких квадратов из одной вершины, но с различным значением стороны.

Конструкции программной среды спрятаться/показаться. Выполнение программы исполнителем, не показанным на поле выполнения программы.

Написание и отладка программ с применением конструкции цикл в цикле.

Бесконечный цикл. Повторяющаяся смена внешности исполнителя для имитации движения персонажа. Использование бесконечного цикла для создания анимации.

Получение различного эффекта воспроизведения программы при изменении костюма исполнителя Scratch.

### *Параллелизм в программной среде*

Использование нескольких исполнителей. Копирование программы одного исполнителя другим. Выполнение одинаковых программ разными исполнителями с использованием различных начальных условий. Параллельное выполнение одинотипных действий. Принцип суперкомпъютерных технологий. Таймер для вычисления времени выполнения программы. Уменьшение показаний таймера при использовании параллельных вычислений.

Интерактивность программ. Возможность организации диалога между исполнителями. Операторы для слияния текстовых выражений.

Взаимодействие исполнителей путём касания друг друга или цвета. Использование сенсоров при взаимодействии исполнителей. Задержка выполнения программы.

Работа исполнителей в разных слоях изображения.

## *Ветвление в алгоритмах*

Использование ветвления при написании программ. Короткая форма. Полная форма условного оператора. Конструкции ветвления для моделирования ситуации.

Цикл пока. Повторение команд исполнителя при выполнении определенного условия.

*Последовательное выполнение фрагментов программы разными исполнителями*

Типы исполнителей программной среды Scratch. Системы команд исполнителей. Различные системы команд для разных типов исполнителей.

Управление событиями. Передача сообщений исполнителям для выполнения определенной последовательности команд.

Передача управления между различными типами исполнителей.

*Аналитическая деятельность:*

придумывать задачи для исполнителей программной среды;

выделять ситуации, для описания которых можно использовать линейный алгоритм, алгоритм с ветвлениями, повторениями;

определять эффективный способ решения поставленной задачи;

находить параллельности в выполняемых действиях и программировать их с помощью нескольких исполнителей;

планировать последовательность событий для заданного проекта.

*Практическая деятельность:*

составлять и отлаживать программный код;

использовать конструкции программной среды для создания линейных, разветвленных и циклических алгоритмов;

организовывать параллельные вычисления;

организовывать последовательность событий программы, передачу управления от одних исполнителей другим.

## Раздел 3. Проектная деятельность и моделирование процессов и систем - 14 ч.

Мультимедийный проект. Описание сюжетных событий. Анимация. Создание эффекта анимации с помощью последовательной смены изображений. Имитационные модели. Интерактивные проекты. Игры.

Аналитическая деятельность:

-создавать план появления событий для отражения определенной темы;

-выбирать иллюстративный материал из встроенной библиотеки;

-выбирать метод анимации для конкретной задачи;

-планировать последовательность событий для эффекта создания анимации по выбранному сценарию.

-Практическая деятельность:

-использовать возможности программной среды Scratch для создания мультимедийных проектов;

-создавать имитационные модели, интерактивные проекты и игры средствами программной среды.

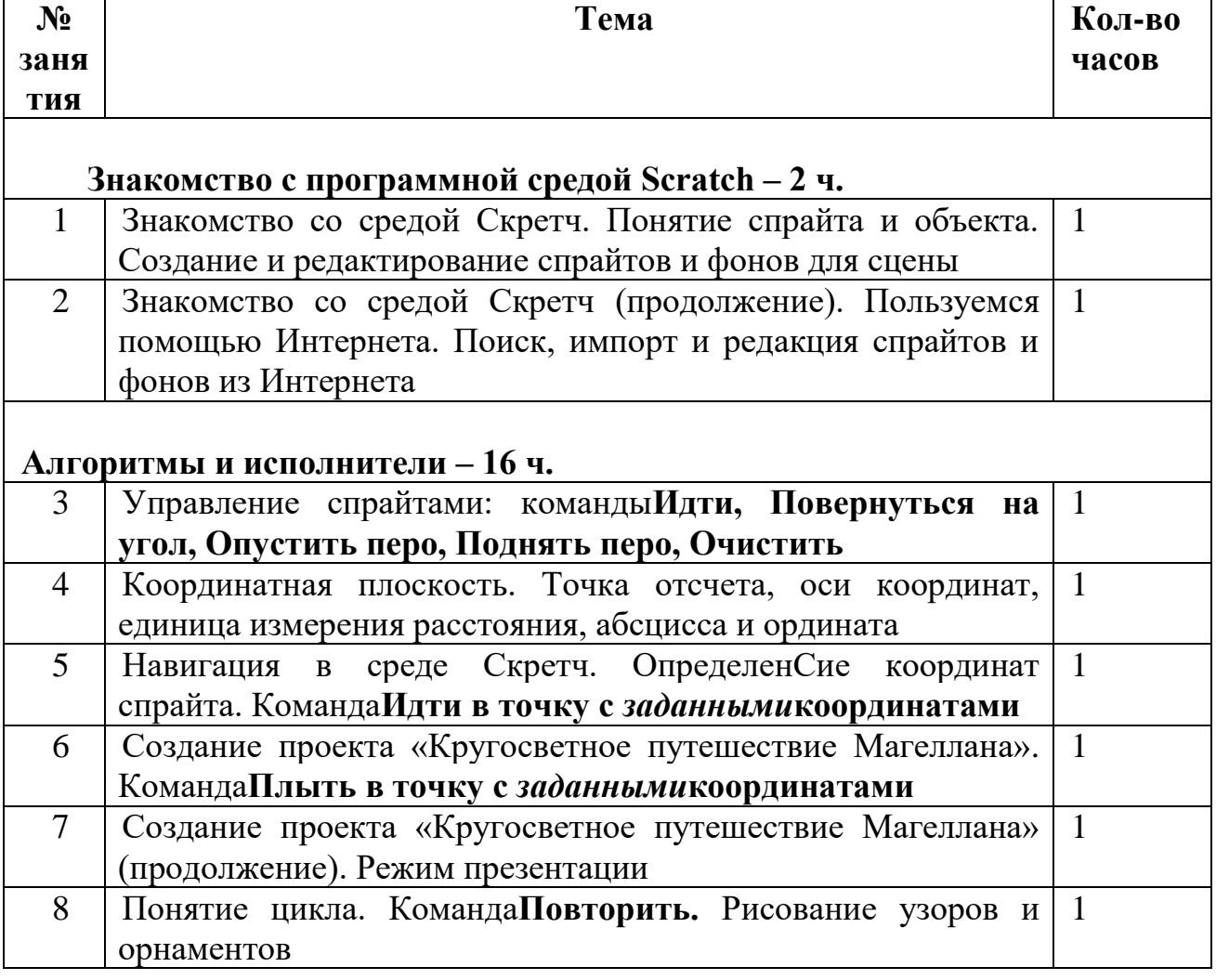

## ТЕМАТИЧЕСКОЕ ПЛАНИРОВАНИЕ

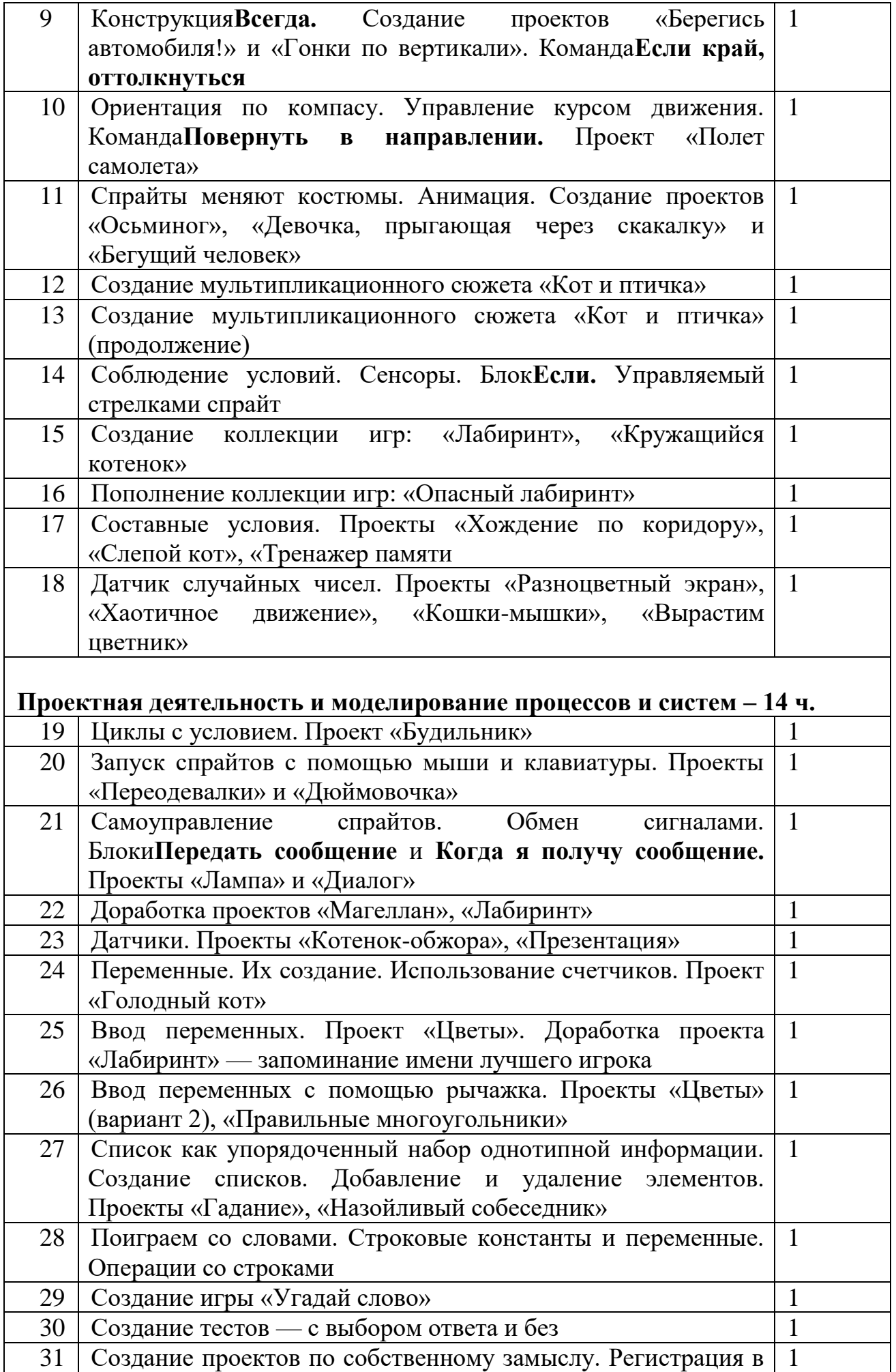

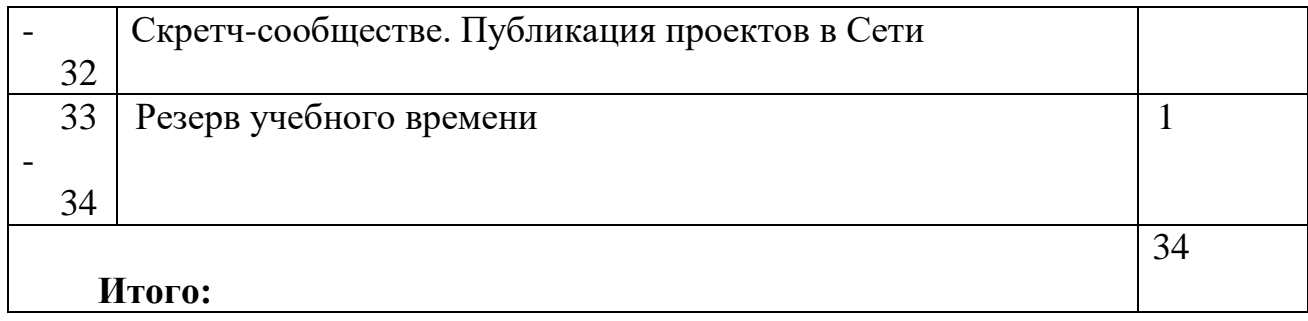

## **Содержание курса с указанием форм организации учебных занятий, основных видов учебной деятельности**

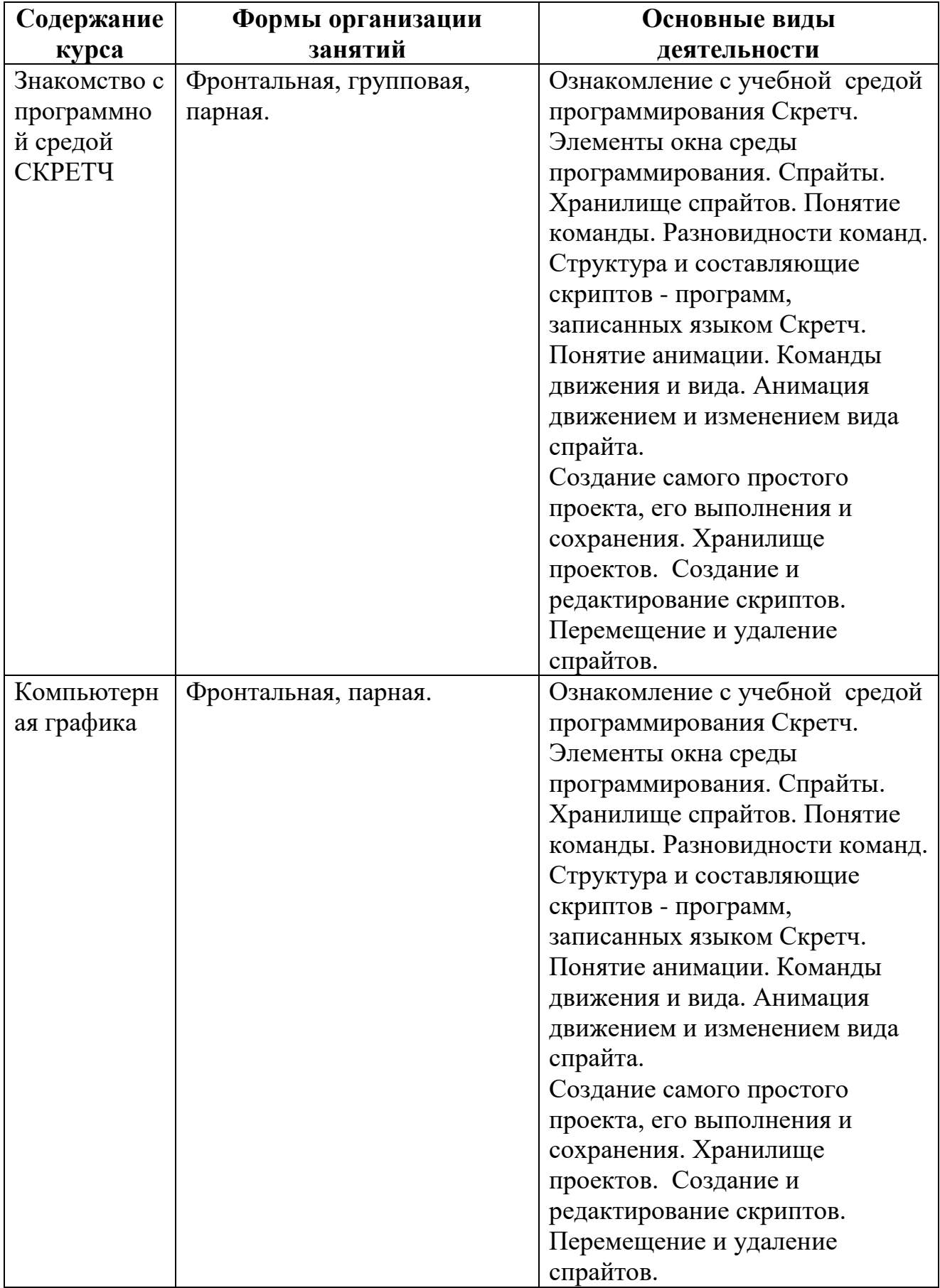

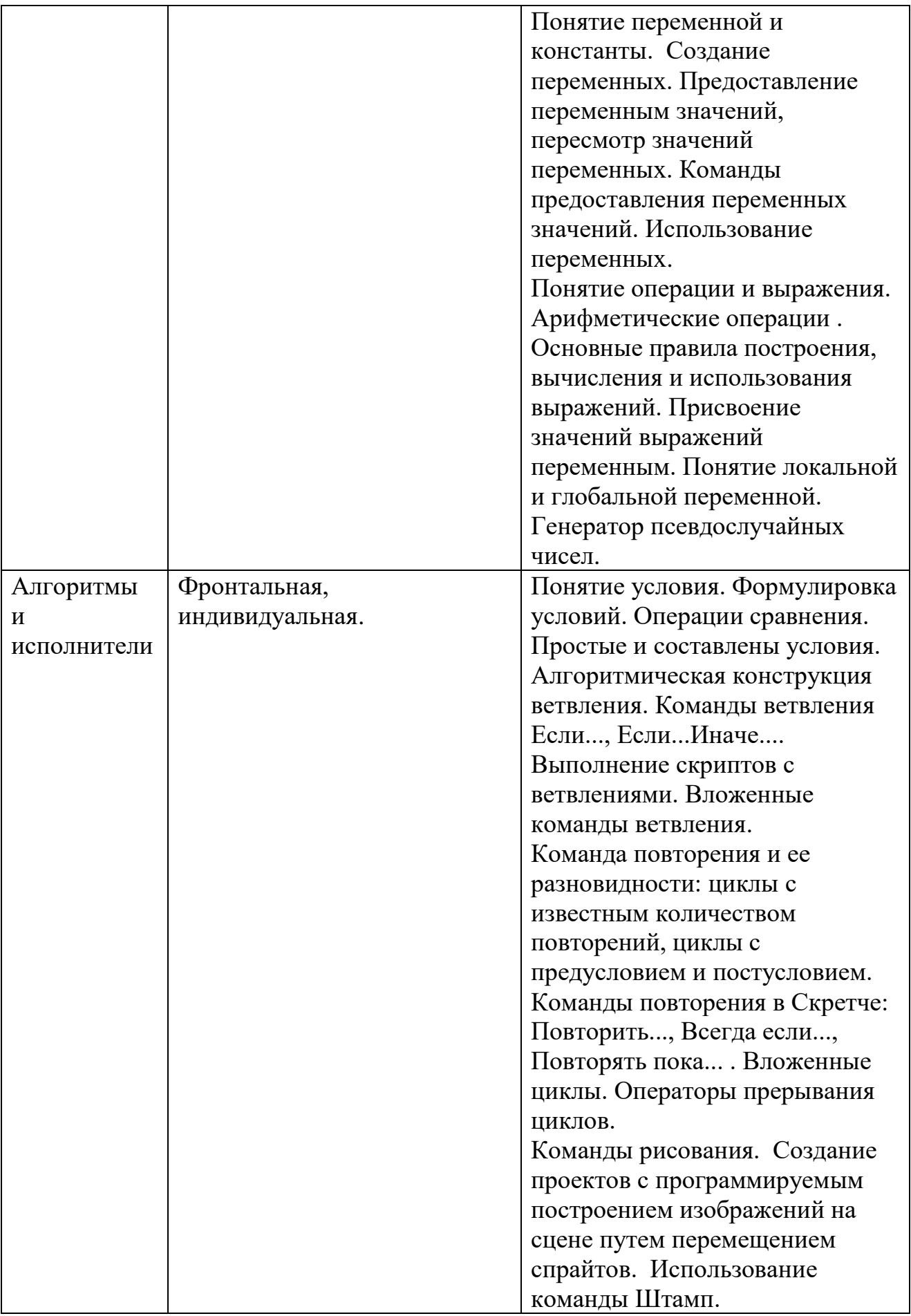